Документ подписан простой электронной подписью Информация о владельце: ФИО: Фейгельман Наталия Владимировна Должность: Директор Дата подписания: 30.03.2023 08:24:03 Уникальный программный ключ:

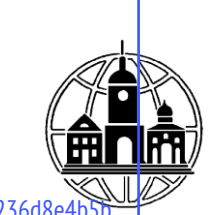

**Частное образовательное учреждение** 7320cc04697f2406afb213160141971ff321e42ecf58366b5e9f71236d8e4b5b**профессионального образования Тульский техникум Экономики и управления**

ПРИНЯТА Педагогическим Советом Протокол № 4 от «24.» марта 2023 г. УТВЕРЖДАЮ

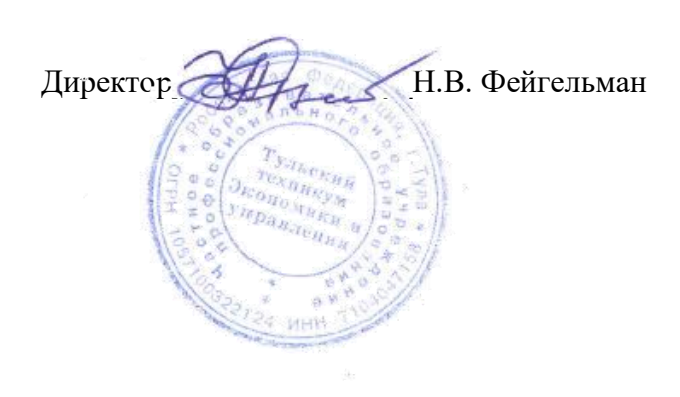

## **РАБОЧАЯ ПРОГРАММА УЧЕБНОЙ ДИСЦИПЛИНЫ ОП.14 ИНФОРМАЦИОННЫЕ ТЕХНОЛОГИИ В ПРОФЕССИОНАЛЬНОЙ ДЕЯТЕЛЬНОСТИ**

по специальности 40.02.01 «Право и организация социального обеспечения»

## **СОДЕРЖАНИЕ**

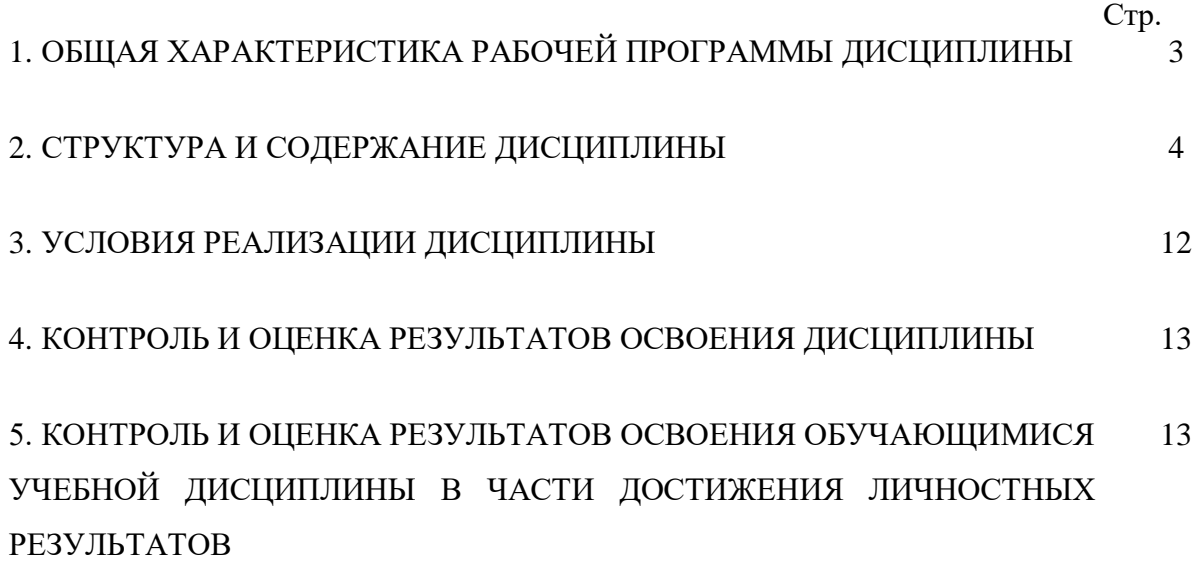

### **1. ОБЩАЯ ХАРАКТЕРИСТИКА РАБОЧЕЙ ПРОГРАММЫ УЧЕБНОЙ ДИСЦИПЛИНЫ «ИНФОРМАЦИОННЫЕ ТЕХНОЛОГИИ В ПРОФЕССИОНАЛЬНОЙ ДЕЯТЕЛЬНОСТИ»**

### **Место дисциплины в структуре образовательной программы:**

Учебная дисциплина «Информационные технологии в профессиональной деятельности» является обязательной частью общепрофессиональных дисциплин профессионального учебного цикла образовательной программы в соответствии с ФГОС по специальности СПО 40.02.01 «Право и организация социального обеспечения».

Учебная дисциплина «Информационные технологии в профессиональной деятельности» обеспечивает формирование общих и профессиональных компетенций по всем видам деятельности ФГОС по специальности 40.02.01 «Право и организация социального обеспечения».

### **Цель и планируемые результаты освоения дисциплины:**

В рамках программы учебной дисциплины обучающимися осваиваются умения и

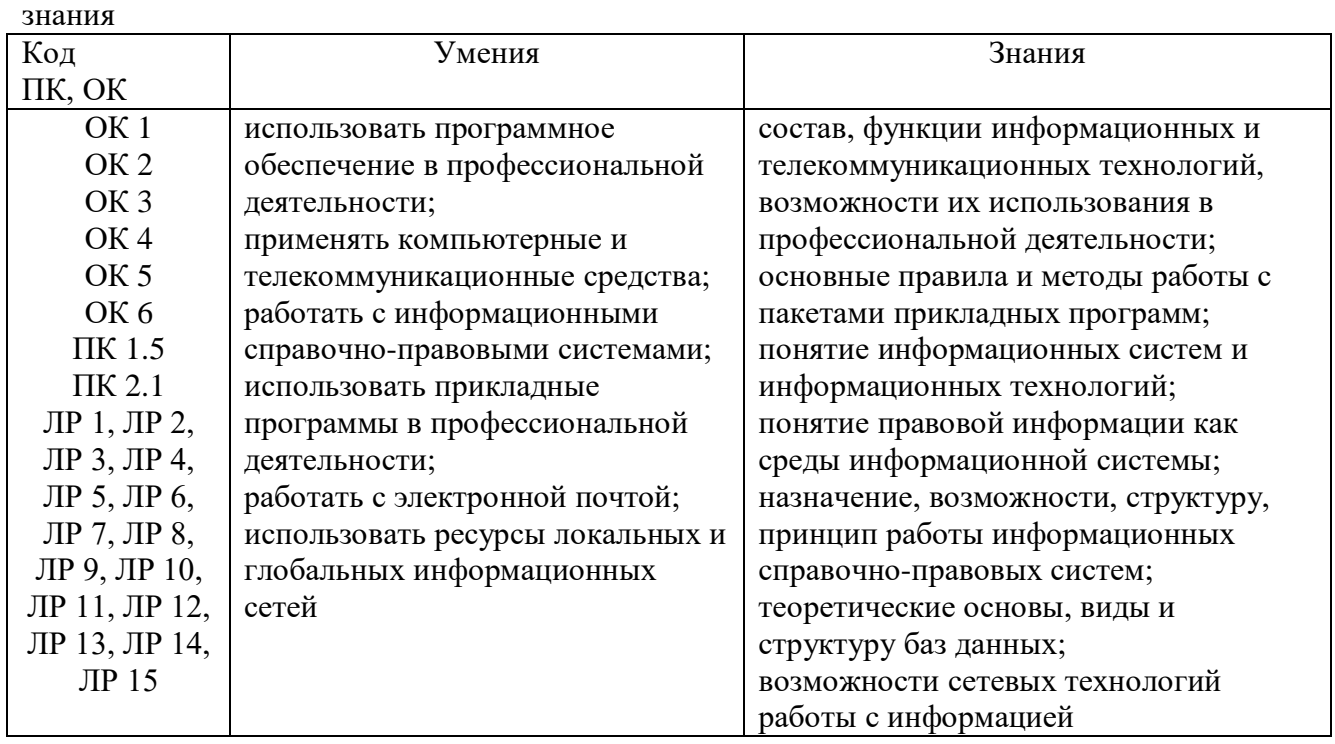

### **2. СТРУКТУРА И СОДЕРЖАНИЕ УЧЕБНОЙ ДИСЦИПЛИНЫ 2.1. Объем учебной дисциплины и виды учебной работы**

## **очная форма обучения**

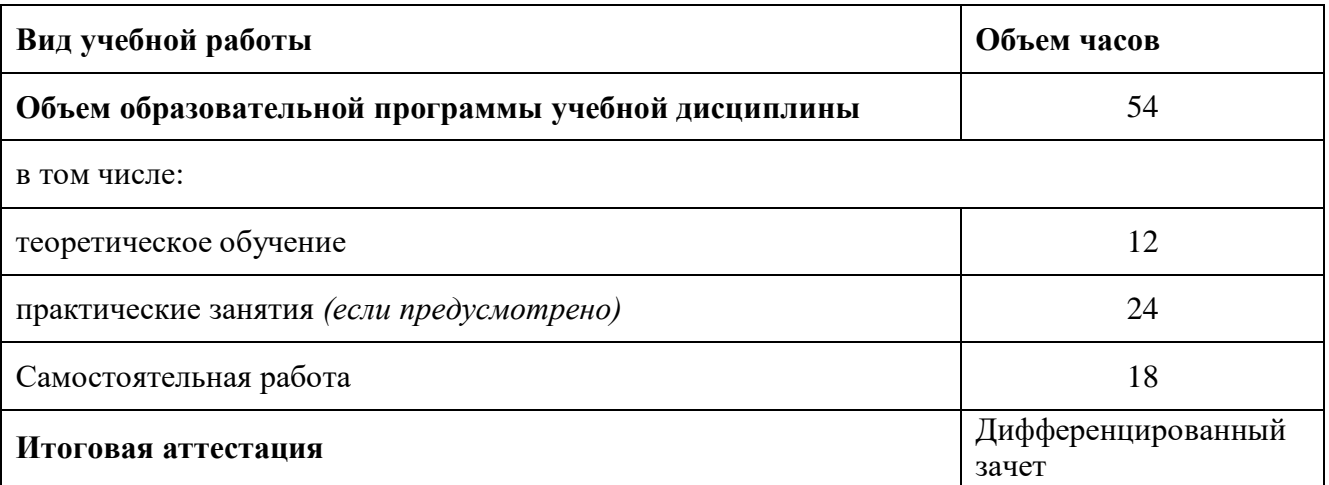

## **заочная форма обучения**

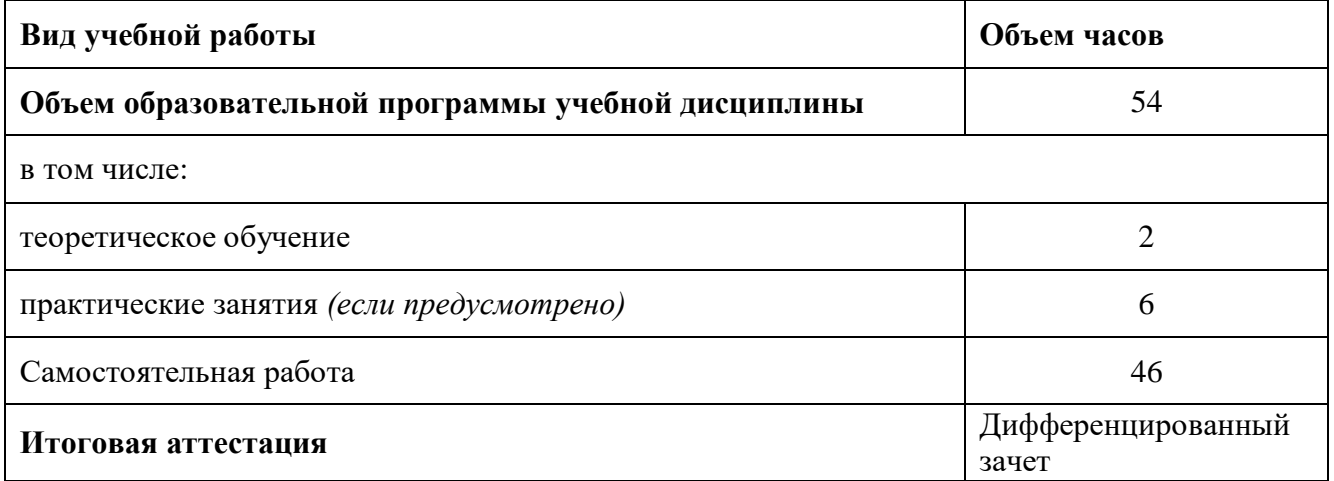

# **2.2. Тематический план и содержание учебной дисциплины**

## **очная форма обучения**

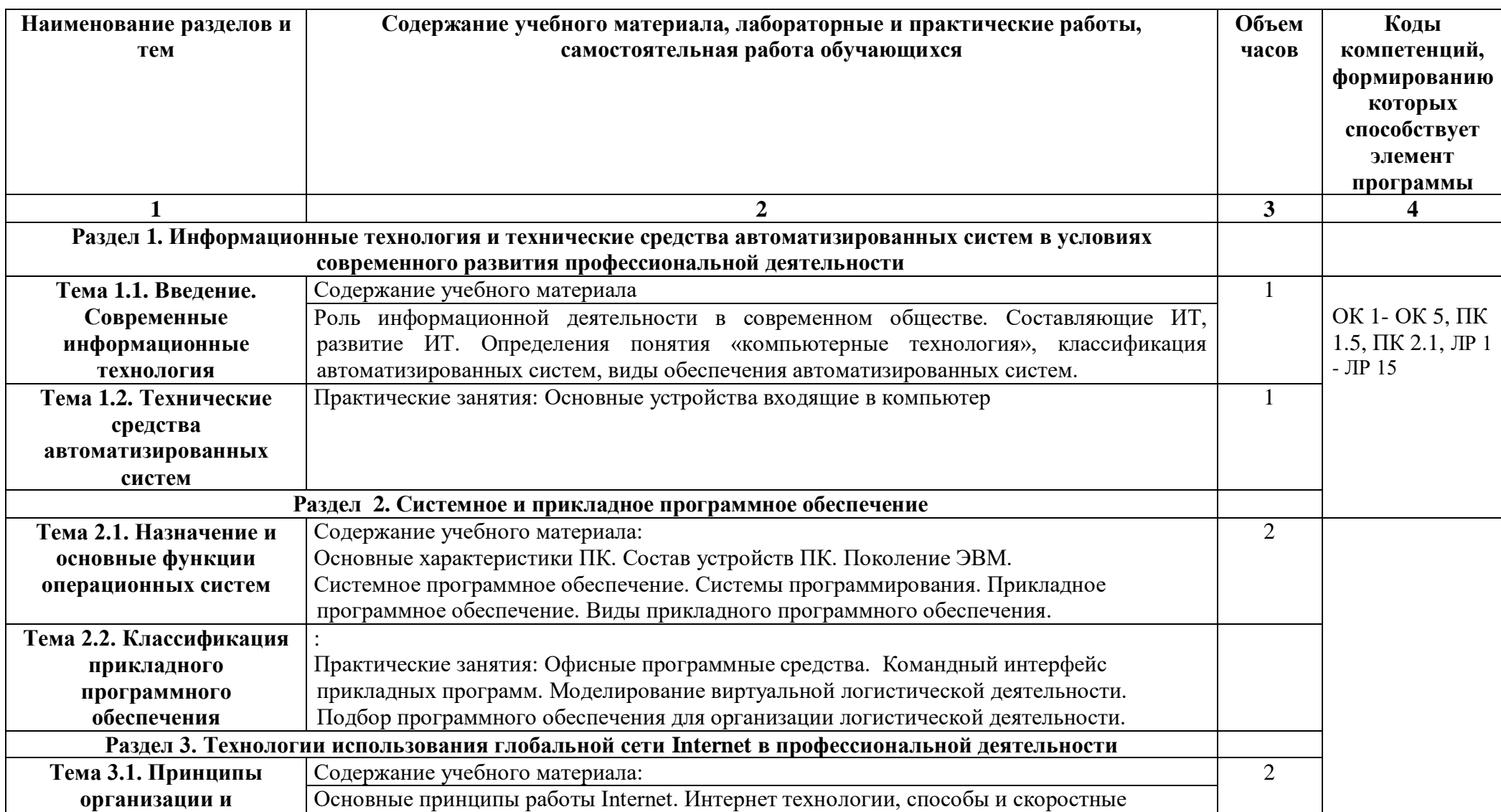

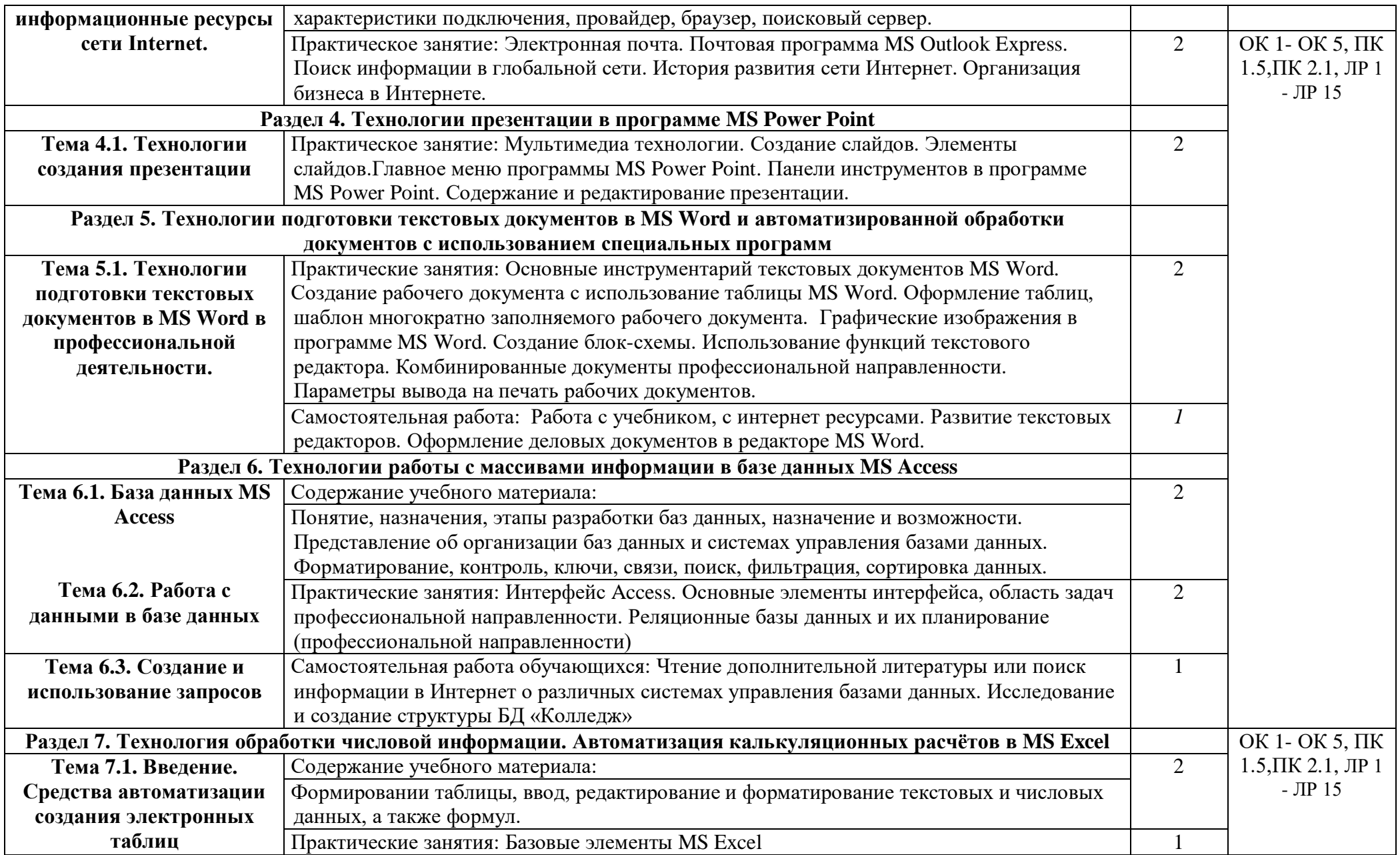

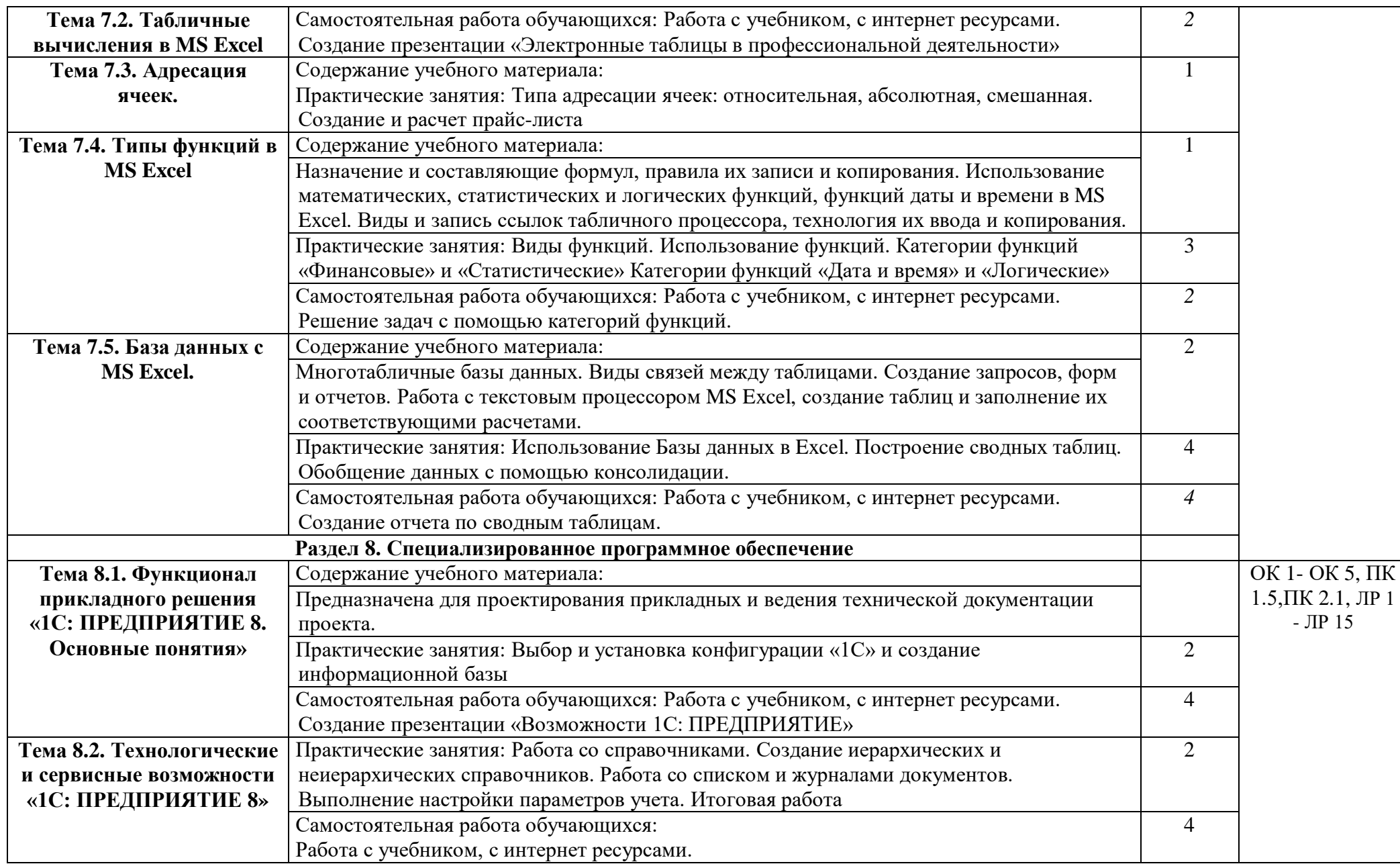

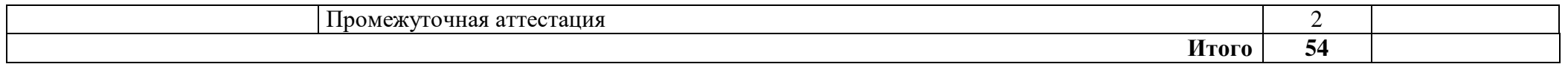

## **заочная форма обучения**

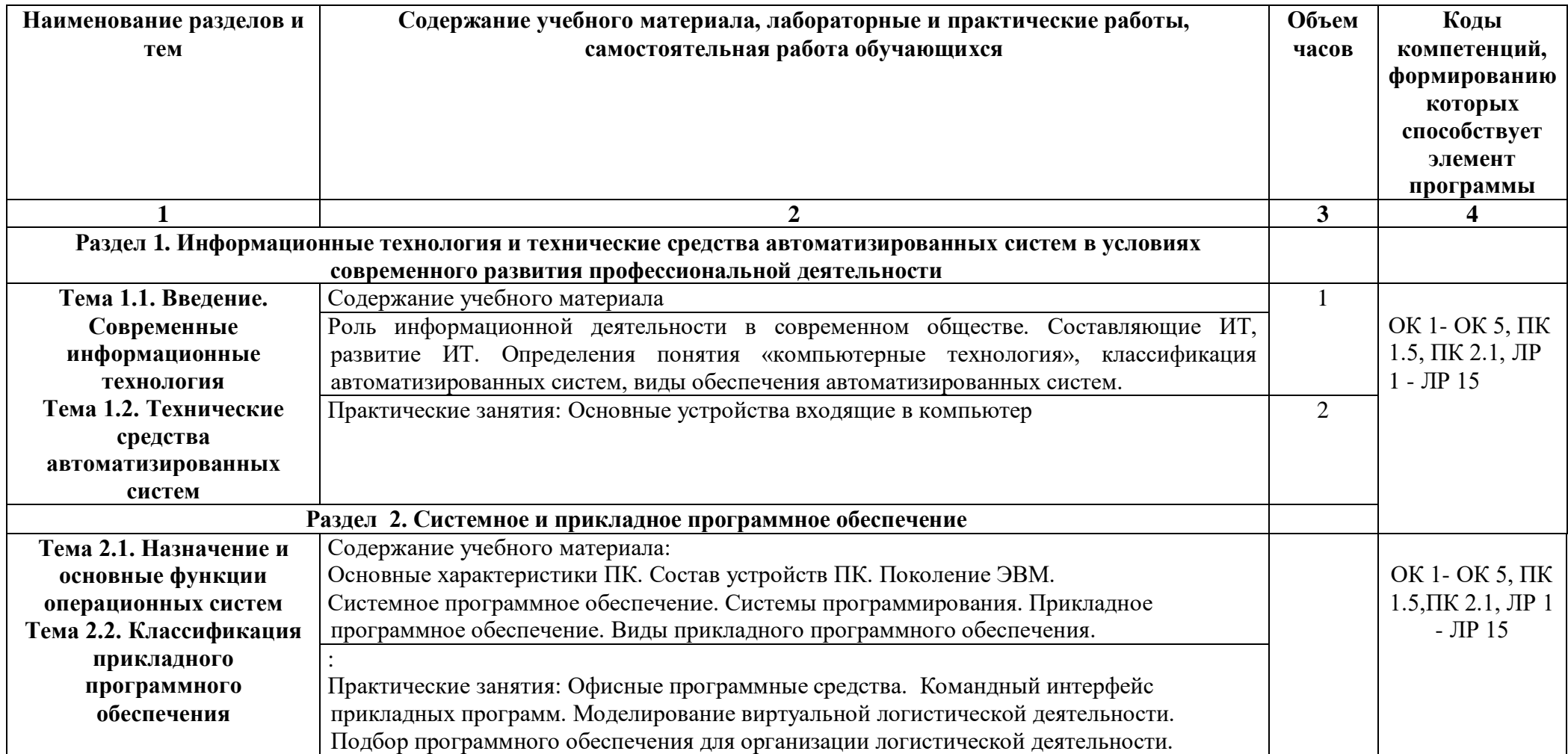

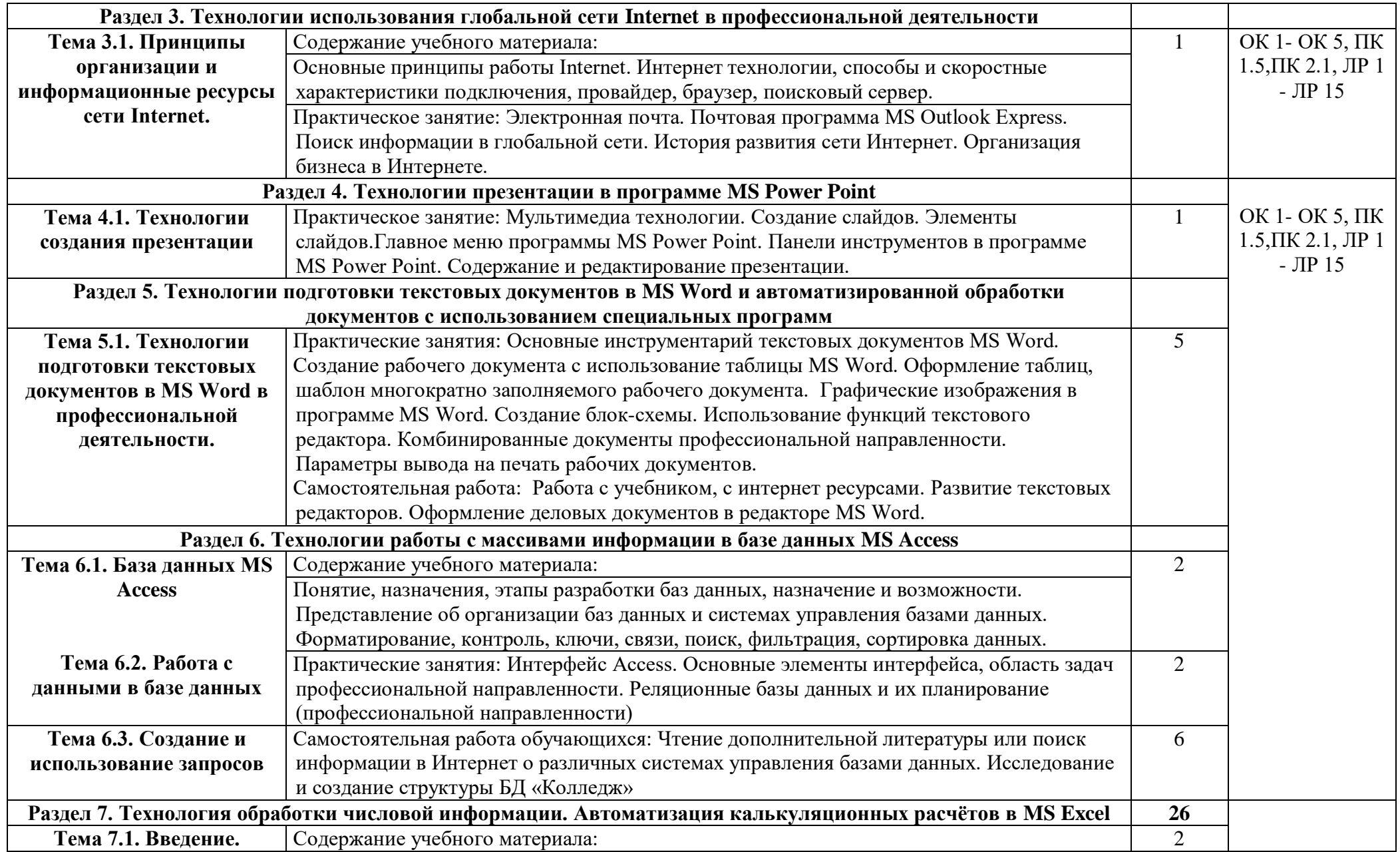

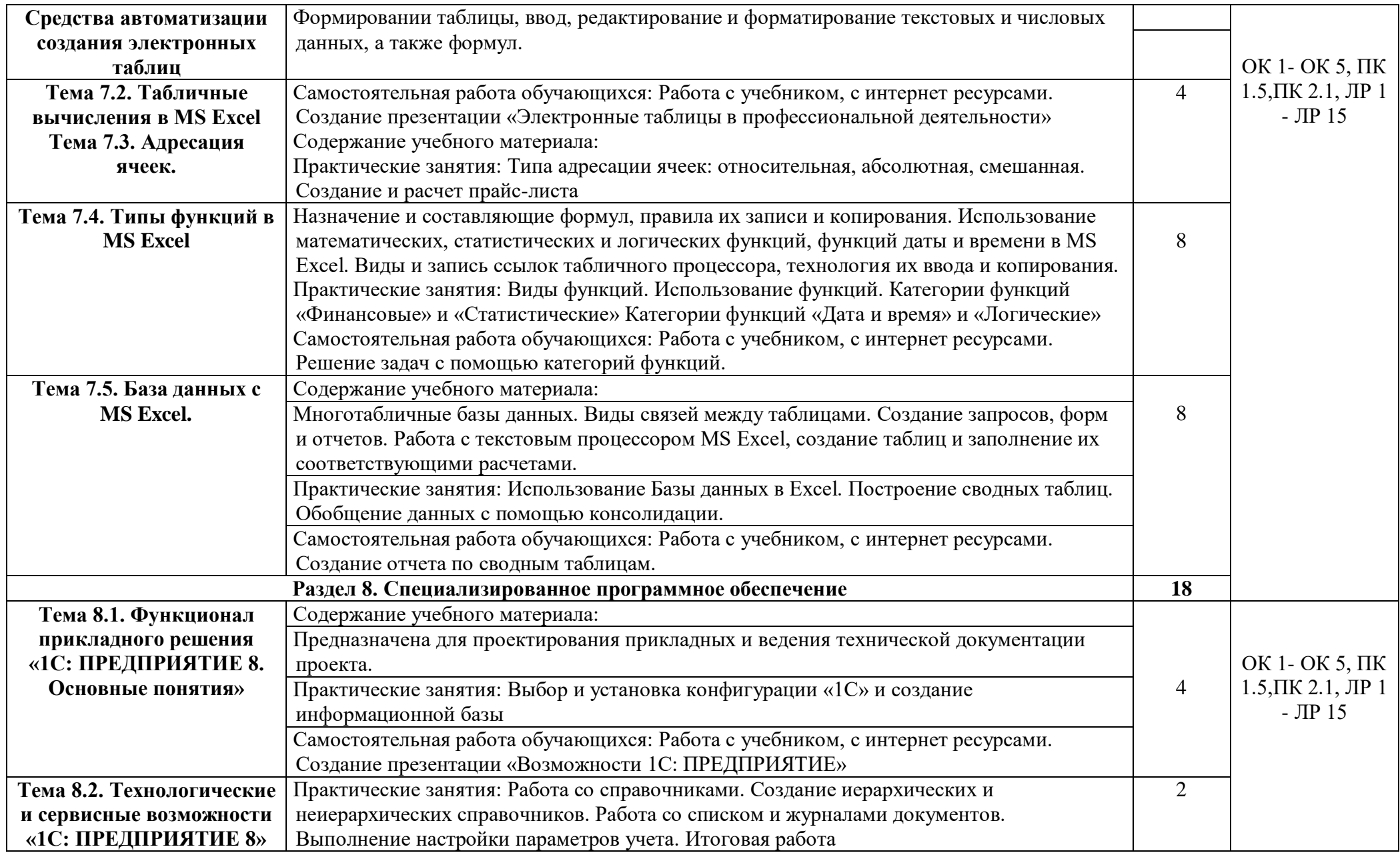

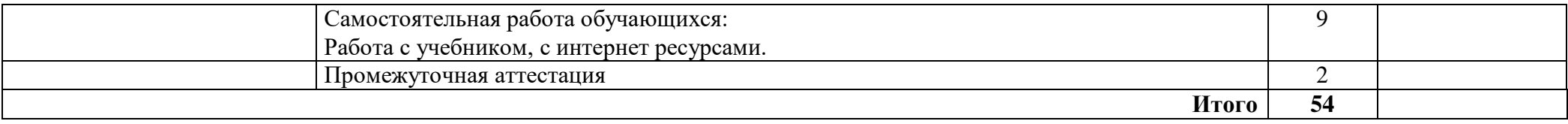

### **3. УСЛОВИЯ РЕАЛИЗАЦИИ ПРОГРАММЫ УЧЕБНОЙ ДИСЦИПЛИНЫ**

### **3.1. Для реализации программы учебной дисциплины должны быть предусмотрены следующие специальные помещения:**

Лаборатория информационных технологий в профессиональной деятельности (доска ученическая, рабочее место преподавателя, столы ученические, стулья ученические, гарнитуры, программное обеспечение Линко v8.2, интерактивная доска, проектор, персональные компьютеры, пакет Microsoft Office, Программный продукт 1С, 1С: Предприятие 8. Комплект для обучения в высших и средних учебных заведениях, справочная правовая система "Консультант плюс")

#### **3.2. Информационное обеспечение реализации программы**

Для реализации программы библиотечный фонд образовательной организации должен иметь печатные и/или электронные образовательные и информационные ресурсы, рекомендуемые для использования в образовательном процессе

#### **Печатные издания**

1. Плотникова Н.Г. Информатика и информационно-коммуникационные технологии (ИКТ): Учеб. пособ. - М.: РИОР: ИНФРА-М, 2016. - 124 с.

2. Максимов Н.В., Партыка Т.Л., Попов И.И. Информационные технологии в профессиональной деятельности: учебное пособие / Н.В. Максимов, Т.Л. Партыка, И.И. Попов. - М.: ФОРУМ, 2015. - 496 с.

### **Электронные издания (электронные ресурсы)**

1. Информационные технологии в юридической деятельности: учебник для среднего профессионального образования / П. У. Кузнецов [и др.]; под общей редакцией П. У. Кузнецова. — 3-е изд., перераб. и доп. — Москва: Издательство Юрайт, 2020. — 325 с.

2. Информационные технологии в 2 т. Том 1: учебник для среднего профессионального образования / В. В. Трофимов, О. П. Ильина, В. И. Кияев, Е. В. Трофимова; под редакцией В. В. Трофимова. — Москва: Издательство Юрайт, 2020. — 238 с.

3. Информационные технологии в 2 т. Том 2: учебник для среднего профессионального образования / В. В. Трофимов, О. П. Ильина, В. И. Кияев, Е. В. Трофимова; ответственный редактор В. В. Трофимов. — перераб. и доп. — Москва: Издательство Юрайт, 2020. — 390 с.

#### **Дополнительные источники**

1. Кулантаева, И. А. Информационные технологии в юридической деятельности: практикум для СПО / И. А. Кулантаева. — Саратов: Профобразование, 2020. — 109 c.

2. Клочко, И. А. Информационные технологии в профессиональной деятельности: учебное пособие для СПО / И. А. Клочко. — 2-е изд. — Саратов: Профобразование, Ай Пи Эр Медиа,  $2019. - 292$  c.

3. Косиненко, Н. С. Информационные технологии в профессиональной деятельности: учебное пособие для СПО / Н. С. Косиненко, И. Г. Фризен. — 2-е изд. — Саратов: Профобразование, Ай Пи Эр Медиа, 2018. — 308 c.

### **Интернет-ресурсы:**

1. Электронно-библиотечная система IRRbooks- [http://www.iprbookshop.ru](http://www.iprbookshop.ru/)

2. Электронная библиотека ЮРАЙТ - [https://www.biblio-online.ru](https://www.biblio-online.ru/)

## **4. КОНТРОЛЬ И ОЦЕНКА РЕЗУЛЬТАТОВ ОСВОЕНИЯ УЧЕБНОЙ ДИСЦИПЛИНЫ**

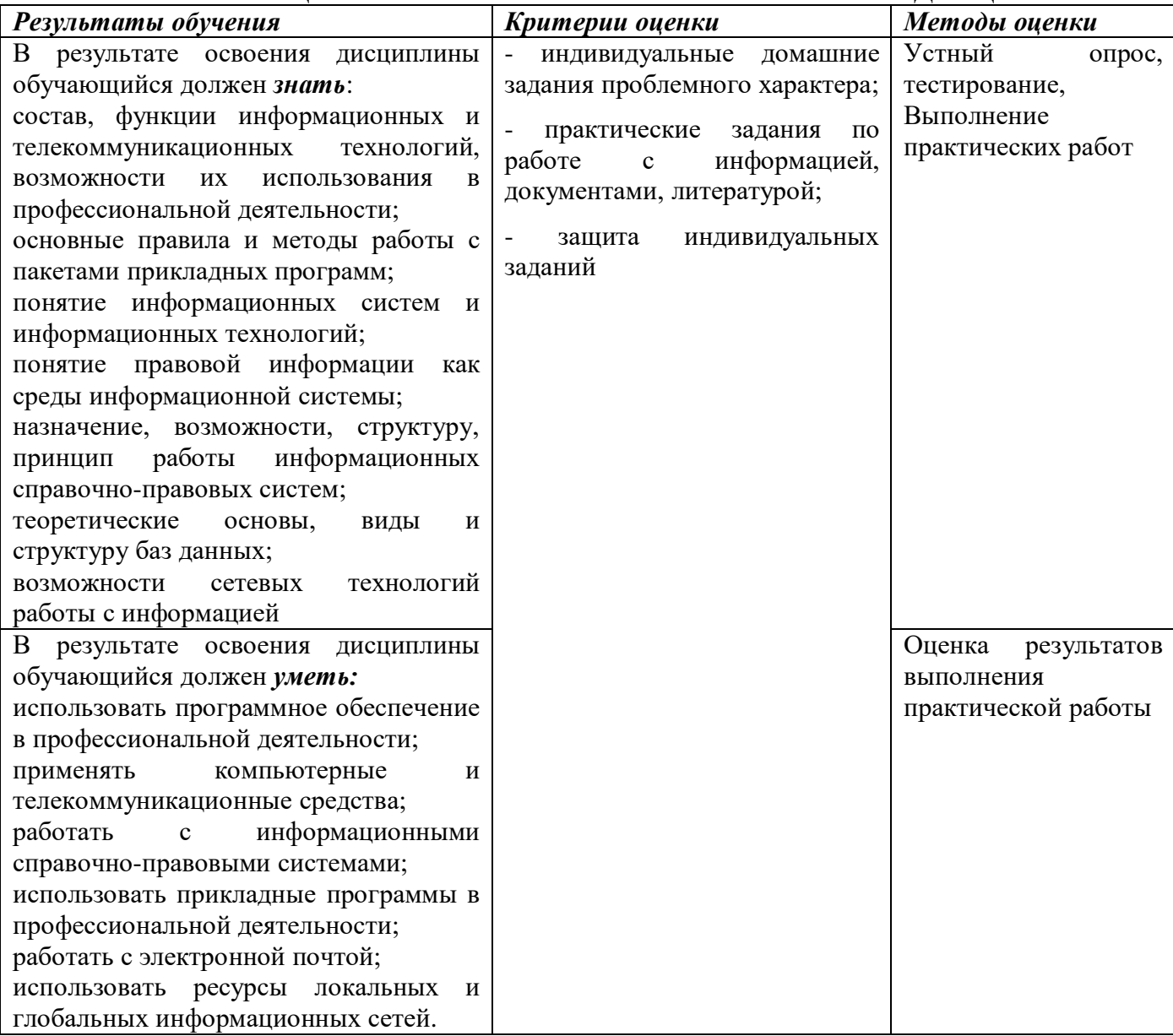

## **5. КОНТРОЛЬ И ОЦЕНКА РЕЗУЛЬТАТОВ ОСВОЕНИЯ ОБУЧАЮЩИМИСЯ УЧЕБНОЙ ДИСЦИПЛИНЫ В ЧАСТИ ДОСТИЖЕНИЯ ЛИЧНОСТНЫХ РЕЗУЛЬТАТОВ**

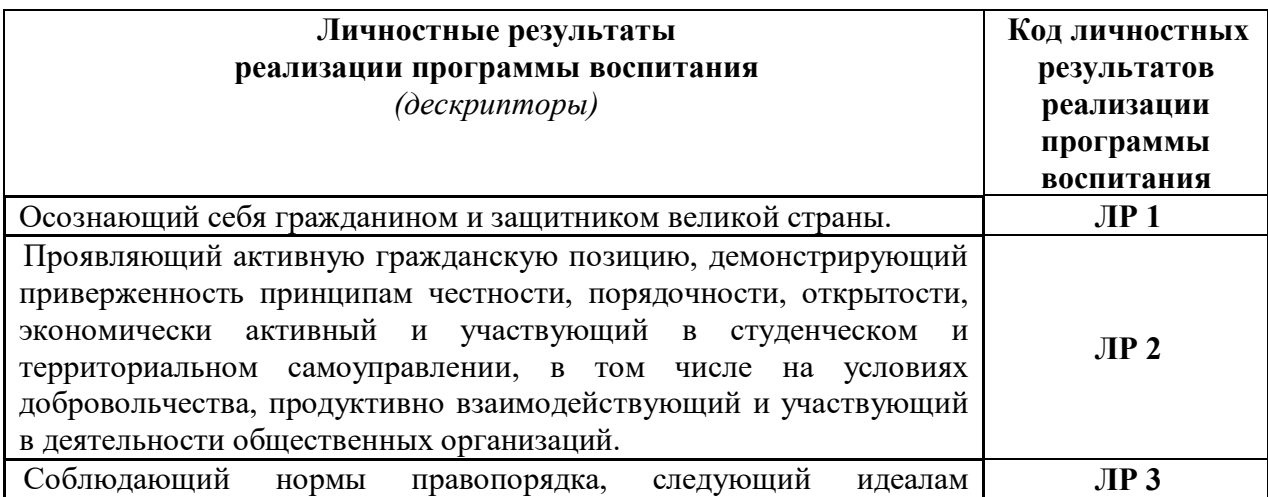

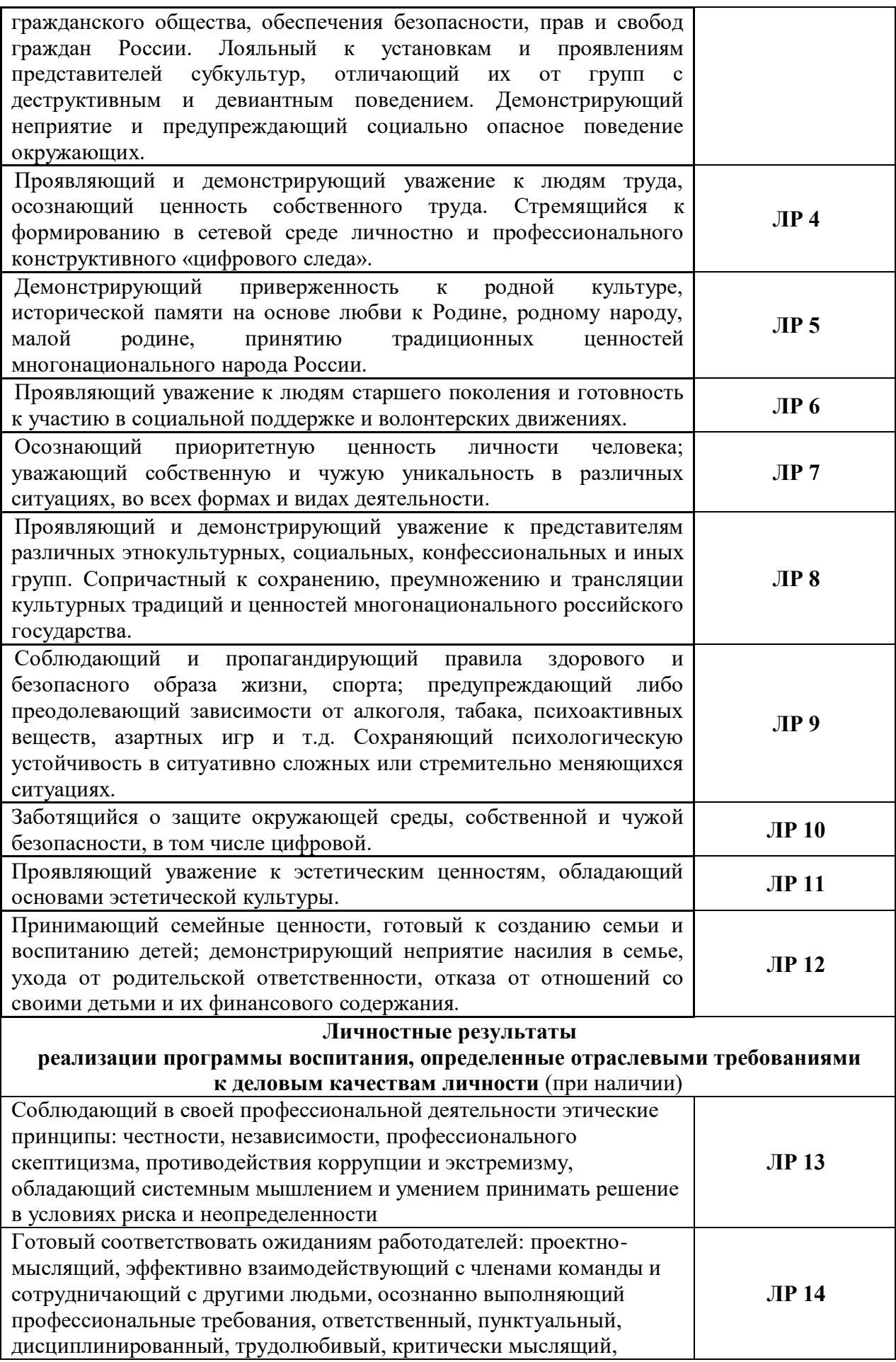

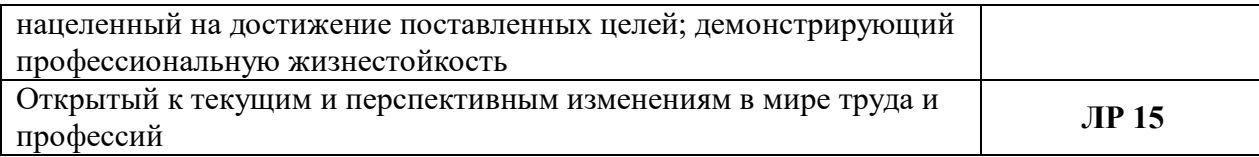